## **МАСТЕРСКАЯ** Алхимия фракталов

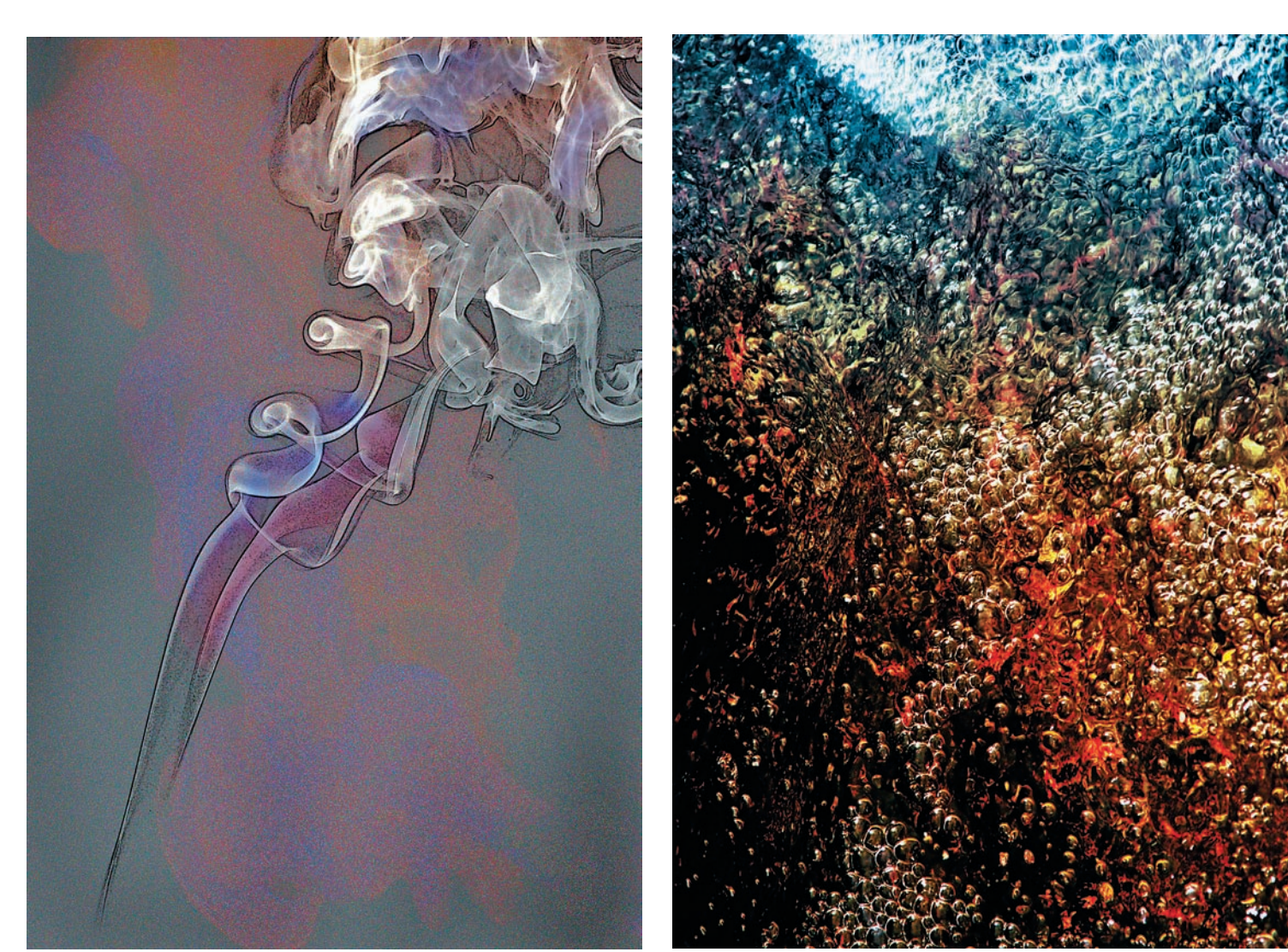

*10 11*

«шумодава» — здесь он не повредит, т. к. в сюжете нет тонких контрастных дета лей.

Еще одно требование — отсутствие сквозняка. Чтобы придать дыму турбулент ности, нужно постукивать по палочке, или дрожать над дымом продырявленной лож кой, или обломком шариковой ручки, или… Здесь вас ничто не ограничивает.

Первая задача решена. Насладились раз нообразием форм эфемерного, мимолетно го и исчезающего. Остается выбрать и от кадрировать. Цвет от желтого до синего можно получить сразу при съемке, меняя цветовую температуру. Если вы колорист и хотите буйства красок — нет проблем. Са мый простой, на мой взгляд, способ — при менить корректирующий слой Gradient Map (ил. 1), естественно, в режиме наложения Color (ил. 2), иначе перекрасится фон. При менение одноцветного градиента (растяж ки) просто окрасит дым. Применив гради ент, подобный изображенному на ил. 3, можно создать иллюзию огня. Можно при менить еще один слой Gradient Fill, тоже в

«Мне нравится рождение случайных форм — это похоже на бесконечную пляску языков костра»

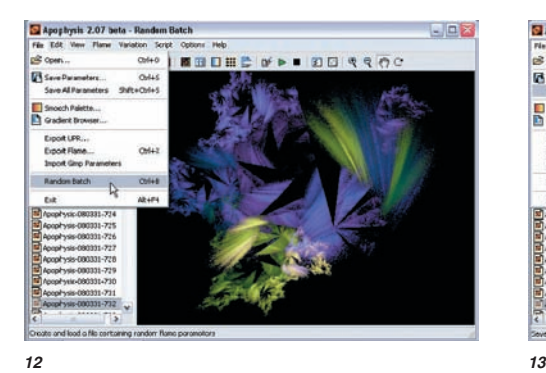

режиме Color (ил. 4), перекрасить фон, на ложить несколько изображений, изменяя прозрачность в свойствах слоя и режимы наложения. Не забывайте о «суммирующих слоях» (нажатие клавиш Alt + Ctrl + Shift +

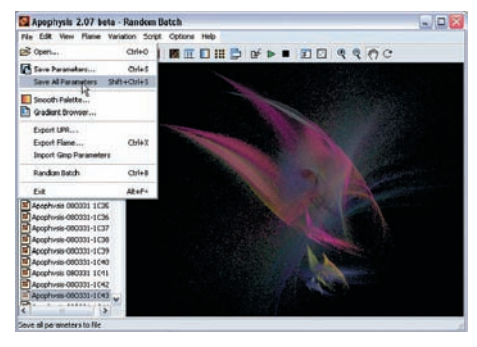

E, если вы находитесь в верхнем видимом слое, создаст такой слой). Можно дым превратить в металл, в танцовщицу, в ка лендарь… Короче, полная деформализация (ил. 5–10).